# **Programming with Arrays Intro to Pointers**

**CS 16: Solving Problems with Computers I** Lecture #11

> Ziad Matni Dept. of Computer Science, UCSB

# **MIDTERM IS COMING!**

- Thursday, 5/17 in this classroom
- **Starts at 2:00 PM \*\*SHARP\*\*** 
	- Please start arriving 5-10 minutes before class
- **I may ask you to change seats**
- Please bring your UCSB IDs with you

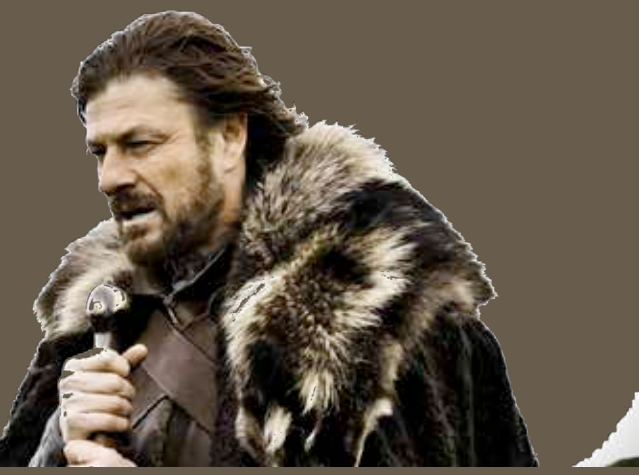

- Closed book: no calculators, no phones, no computers
- *Only* allowed ONE 8.5"x11" sheet of notes one sided only  $-$  You have to turn it in with your exam
- You will write your answers on the exam sheet itself.

 $5/10/18$  and the contract of the contract of the contract of the contract of the contract of the contract of the contract of the contract of the contract of the contract of the contract of the contract of the contract of

## What's on the Midterm#2? *EVERYTHING From Lectures 7* – *12, including…*

- Makefiles
- Debug Techniques
- Numerical Conversions
- Strings: C++ vs C-strings
- Strings and Characters: Member Functions & Manipulators
- File I/O
- Arrays
- Pointers

## Lecture Outline

- Programming with Arrays
- Sequential Search of Arrays
- Multi-Dimensional Arrays
- Introduction to C++ Memory Map
- Introduction to Pointers

 $5/10/18$  and the contract of the contract of the Mathi, CS16, Sp18 and the contract of the contract of the contract of the contract of the contract of the contract of the contract of the contract of the contract of the c

## **Summary Difference**

## void thisFunction(int arr[ ], int size);

Array "arr" gets passed and whatever changes are done inside the function will result in changes to "arr" where it's called.

#### void thisFunction(const int arr[ ], int size);

Array "arr" gets passed BUT whatever changes are done inside the function will NOT result in changes to "arr" where it's called.

#### $int*$  thisFunction(int arr[ ], int size);

Array "arr" gets passed and whatever changes are done inside the function will result in changes to "arr" where it's called. ADDITIONALLY, a new *pointer* to an array "thisFunction" is passed back (DON'T WORRY ABOUT THIS UNTIL AFTER WE LEARN ABOUT POINTERS!)

## Programming With Arrays

- The size requirement for an array might need to be **un-fixed**  $-$  Size is often *not known* when the program is written
- A common solution to the size problem (while still using "regular" arrays):
	- $-$  Declare the array size to be the **largest** that could be needed
	- $-$  Decide how to deal with *partially filled arrays*

5/10/18 Matni, CS16, Sp18 6 

See demo file:

**fillingUpArray.cpp** 

#### See demo file: **fillingUpArray.cpp**

## Partially Filled Arrays

- When using arrays that are partially filled...
	- $-$  Functions dealing with the array may not need to know the **declared size of the array**
	- $-$  Only how many maximum number of elements need to be stored in the array!
- A parameter let's call it **number\_used** may be sufficient to ensure that referenced index values are legal

## Searching Arrays

- A sequential search is one way to search an array for a given value. The algorithm is as follows:
- 1. Look at each element from first to last to see if the target value is equal to any of the array elements
- 2. The index of the target value is returned to indicate where the value was found in the array
- 3. A value of -1 is returned if the value was not found anywhere

### **Pros? Cons?**

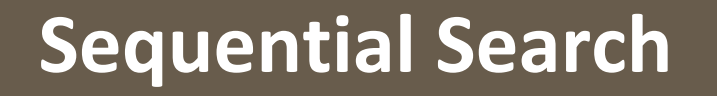

## Task: Search the array for "ff"

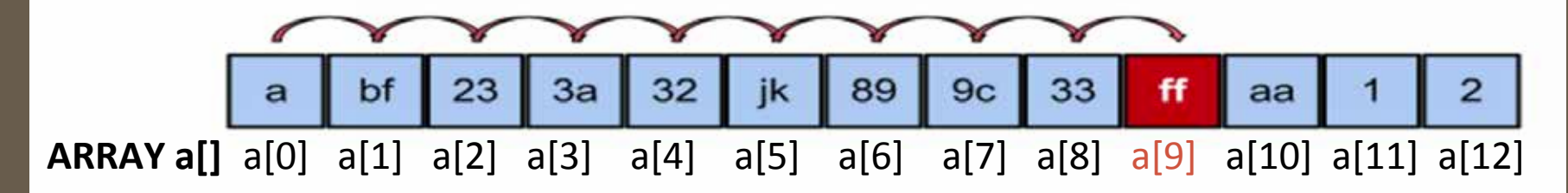

## **Result: in position 9**

```
5/10int SeqSearch
(int arr[], int array_size, int target)
{	
  int index(0);bool found(false);
  while ((!found) && (index < array_size))
  {	
     if (arrfindex) == target)found = true;
     	 	else	
       			index++;	
  }	
  if (found)
     return index;
  else	
     return -1;
}
```
## **Simple Sequential Search Function Example**

- 1. Look for a target value inside of a given array
- 2. If you find it, return its location *(i.e. index)* in the array
- 3. If you don't find it, return -1

```
Searching an Array (part 1 of 2)
```

```
//Searches a partially filled array of nonnegative integers.
#include <iostream>
const int DECLARED_SIZE = 20;
```
void fill\_array(int a[], int size, int& number\_used); //Precondition: size is the declared size of the array a. //Postcondition: number\_used is the number of values stored in a.  $1/1a[0]$  through a[number used-1] have been filled with //nonnegative integers read from the keyboard.

int search(const int a[], int number\_used, int target); //Precondition: number\_used is  $\Leftarrow$  the declared size of a. //Also, a[0] through a[number\_used -1] have values. //Returns the first index such that a[index] == target, //provided there is such an index; otherwise, returns -1.

```
int main()
```
€

```
using namespace std:
int arr[DECLARED_SIZE], list_size, target;
```

```
fill_array(arr, DECLARED_SIZE, list_size);
```

```
char ans:
int result:
do
```

```
\cdot
```

```
cout << "Enter a number to search for: ";
\sin \gg \tan
```

```
result = search(arr, list_size, target);
if (result -- -1)
   cout << target << " is not on the list.\n";
else
   cout << target << " is stored in array position "
```

```
<< result << endl
<< "(Remember: The first position is 0.)\n":
```

```
cout << "Search again?(y/n followed by Return): ";
    cin >> ans;
}while ({\text{Cons}} := 'n') && ({\text{ans}} := 'N');
```

```
cout << "End of program.\n":
return 0;
```
#### Searching an Array (part 2 of 2)

```
//Uses iostream:
  void fill_array(int a[], int size, int& number_used)
  <The rest of the definition of fill_array is given in Display 10.9.>
  int search(const int a[], int number used, int target)
  €
      int index = 0;
      bool found = false;
      while ((1found) & 68 (index < number_user))if (target == a[index])
               found = true;else
              index++:
      if (found)return index:
      else
          return -1:
 }
Sample Dialogue
```

```
Enter up to 20 nonnegative whole numbers.
Mark the end of the list with a negative number.
10 20 30 40 50 60 70 80 -1
Enter a number to search for: 10
10 is stored in array position 0
(Remember: The first position is 0.)
Search again?(y/n followed by Return): \mathbf yEnter a number to search for: 40
40 is stored in array position 3
(Remember: The first position is 0.)
Search again?(y/n followed by Return): \mathbf yEnter a number to search for: 42
42 is not on the list.
Search again?(y/n followed by Return): n
End of program.
```
# Multi-Dimensional Arrays

#### See demo file: **multidimensionalDemo.cpp**

- C++ allows arrays with multiple index dimensions (have to be same type, tho...)
- EXAMPLE: char **page**[30][100]; declares an array of characters named page
	- $-$  page has two index values: The  $1^{st}$  ranges from 0 to 29 The  $2^{nd}$  ranges from 0 to 99
	- $-$  Each index in enclosed in its own brackets

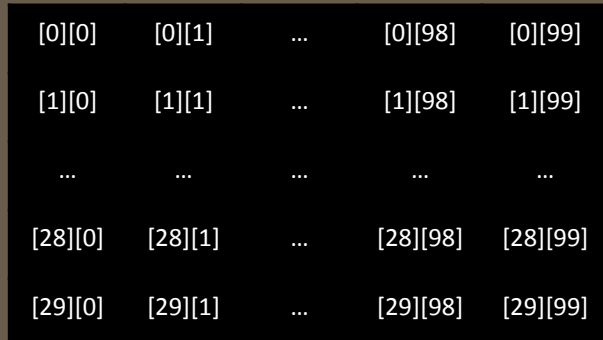

- Page can be visualized as an array of 30 rows and 100 columns
	- $-$  **page** is actually an array of size 30
	- $-$  **page's base type** is an array of 100 characters

## Program Example: Grading Program

- Grade records for a class can be stored in a two-dimensional array
- A class with 4 students and 3 quizzes the array could be declared as **int grade[4][3];**

**Each student (0 thru 3) has 3** grades (0 thru 2)

- $-$  The first array index refers to the number of a student
- $-$  The second array index refers to a quiz number
- Your textbook, Ch. 7, Display 7.14 has an example

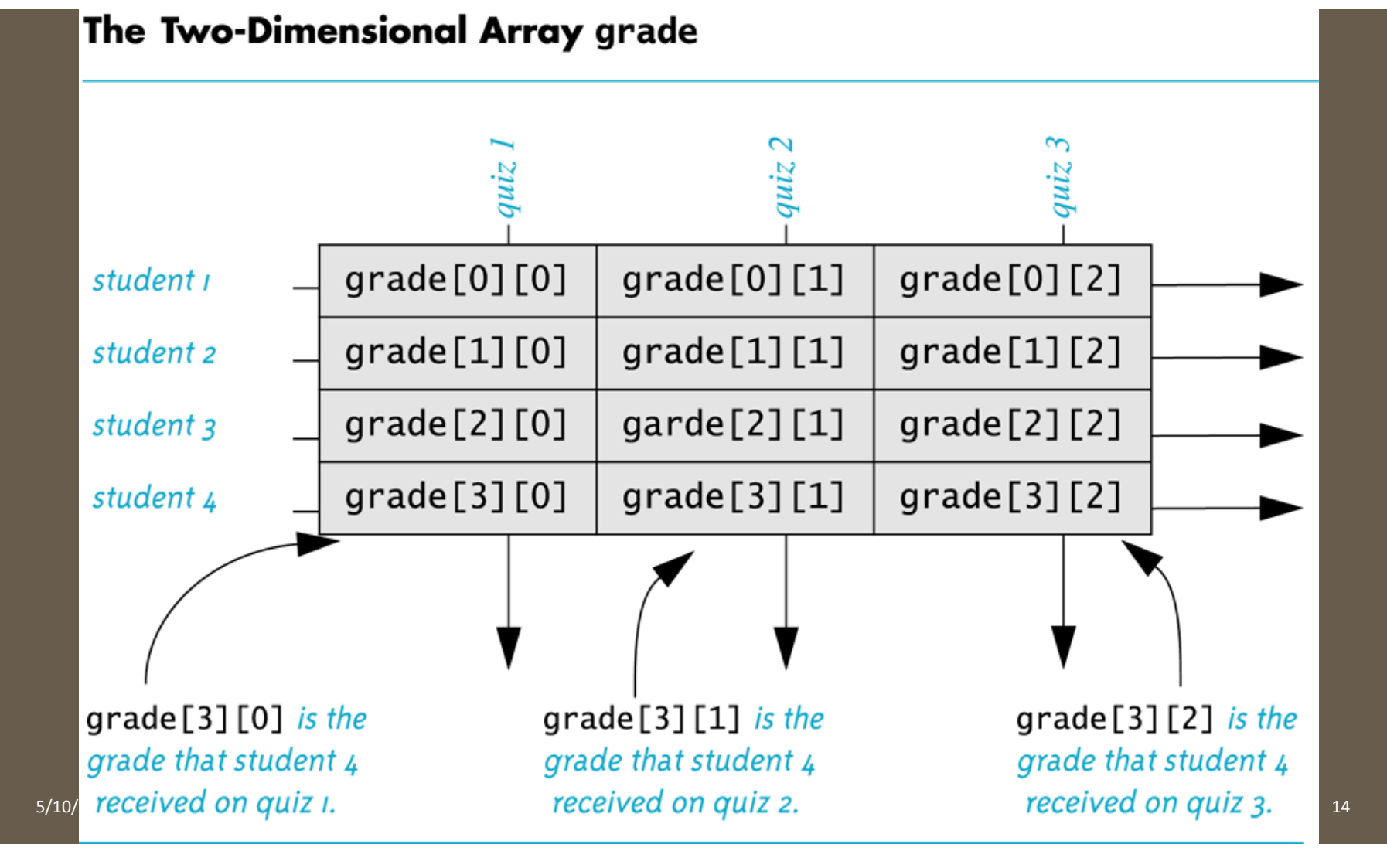

## Use Nested **for-loops** to Go Through a MDA

Example: 

```
const int MAX1 = 10, MAX2 = 20;
int arr[MAX1][MAX2];
```
 $\bullet$   $\bullet$   $\bullet$ 

```
for (int i = 0; i < MAX1; i++)for (int j = 0; j < MAX2; j++)cout \lt\lt arr[i][j];
```
# Initializing MDAs

See demo file: **multidimensionalDemo.cpp** 

- Recall that you can do this for uni-dimensional arrays and get all elements initialized to zero: double numbers  $\overline{100}$  =  $\overline{0}$ ;
- For multidimensional arrays, it's similar syntax: double numbers[5][100] = { {0}, {0} }; **OR: double numbers[5][100] = {0};**
- What would this do?

double numbers[2][3] = {  $\{6,7\}$ ,  $\{8,9\}$  };

## **Multidimensional Array Parameters in Functions**

• Recall that the size of an array is not needed when declaring a formal parameter:

void display\_line(char a[ ], int size);

Look! No size!

**Size is here instead!** 

• BUT the **base type must be completely specified in the parameter declaration** of a multi-dimensional array

void display\_page(char page[ ][100], int size\_dimension1);

**Base has a size defined!** 

## **INTRO TO POINTERS**

Section 9.1 in book

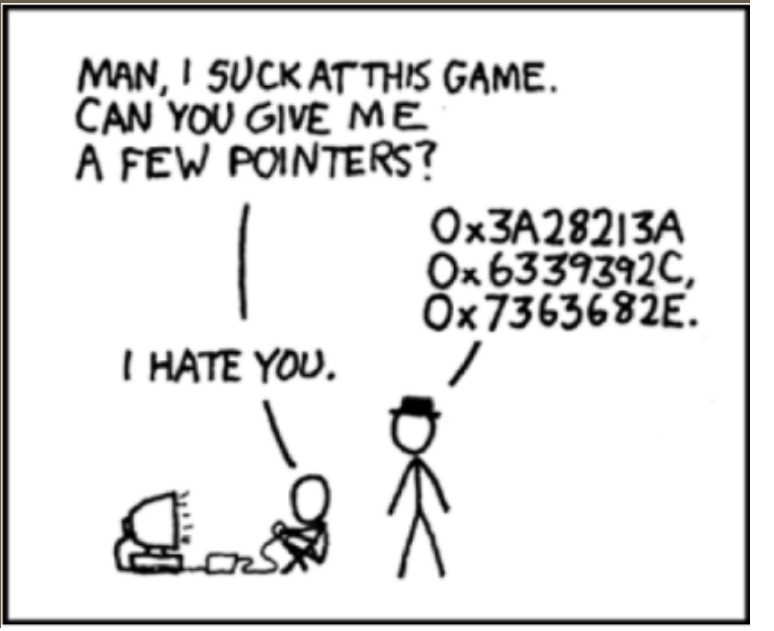

5/10/18 Matni, CS16, Sp18

## Passing by Values

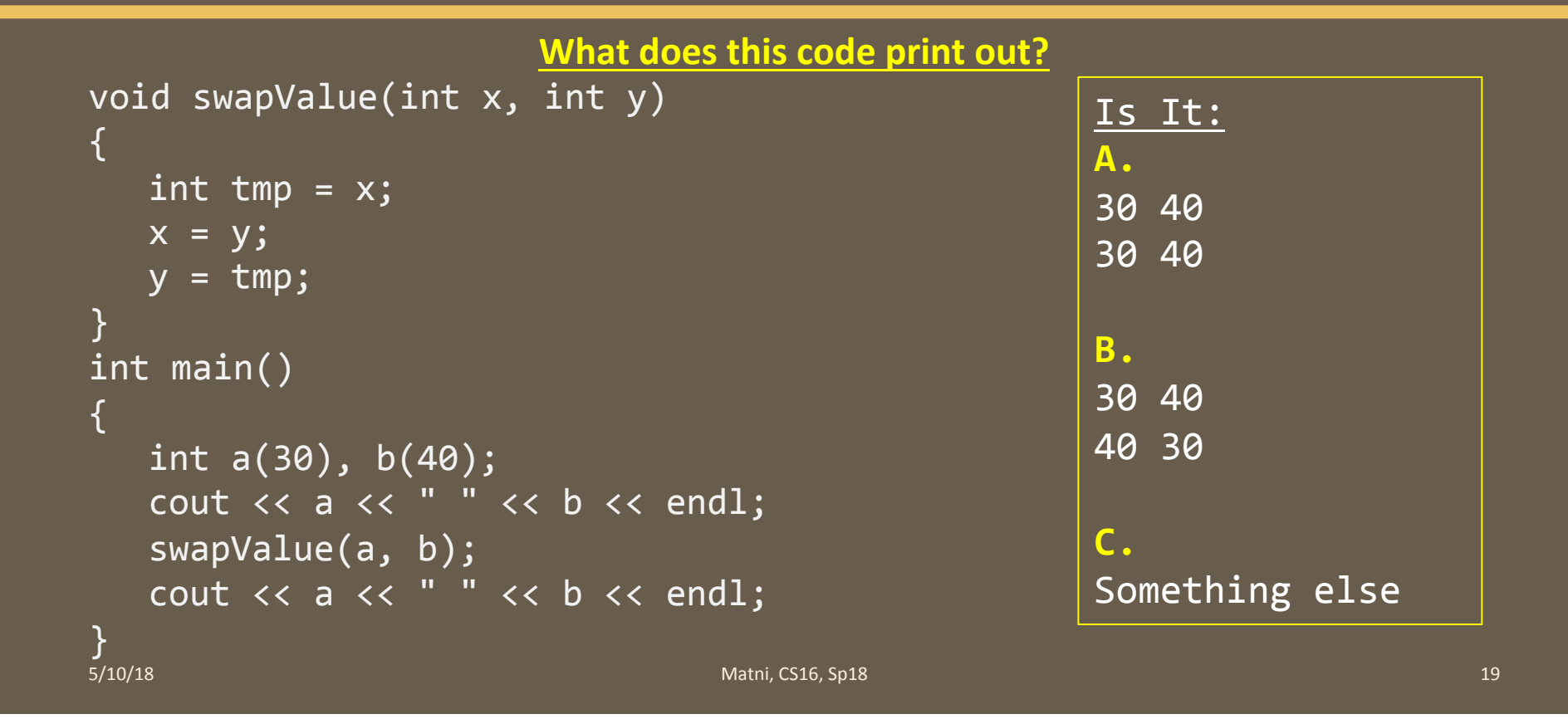

## Pointers

• A pointer is the memory address of a variable

• When a variable is used as a call-by-reference argument, it's the actual address in memory that is passed

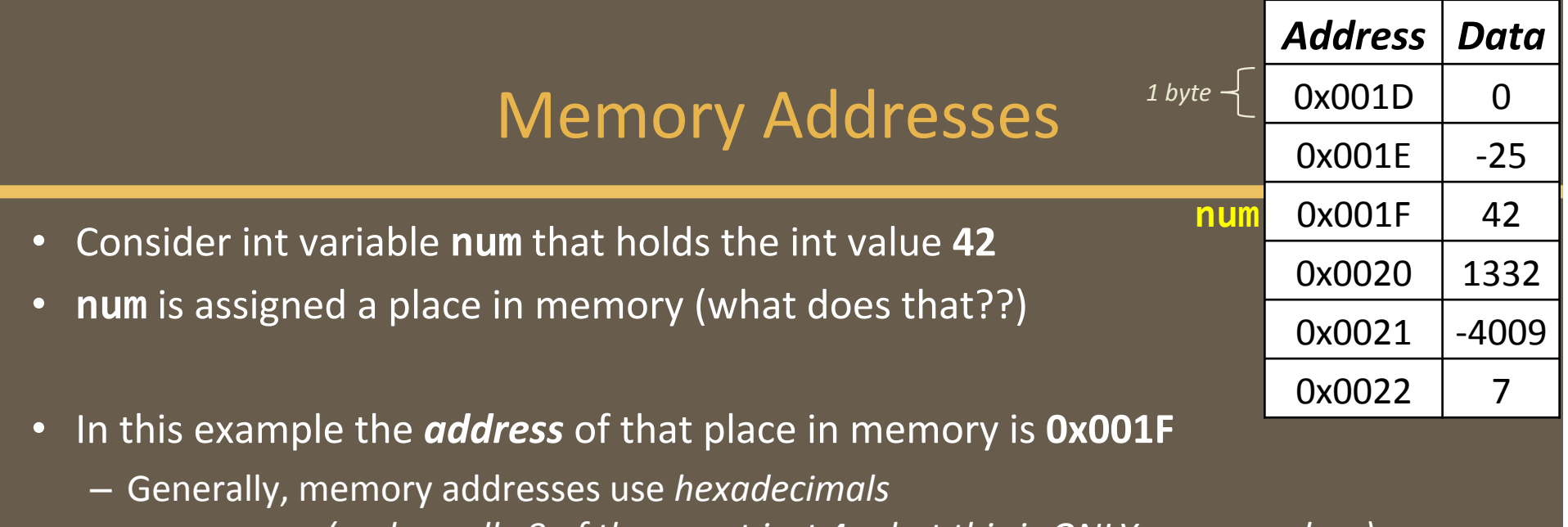

*(and usually 8 of them, not just 4... but this is ONLY an example...)* 

- The "Ox" at the start is just to indicate the number is a hexadecimal

**5/10/18** 21

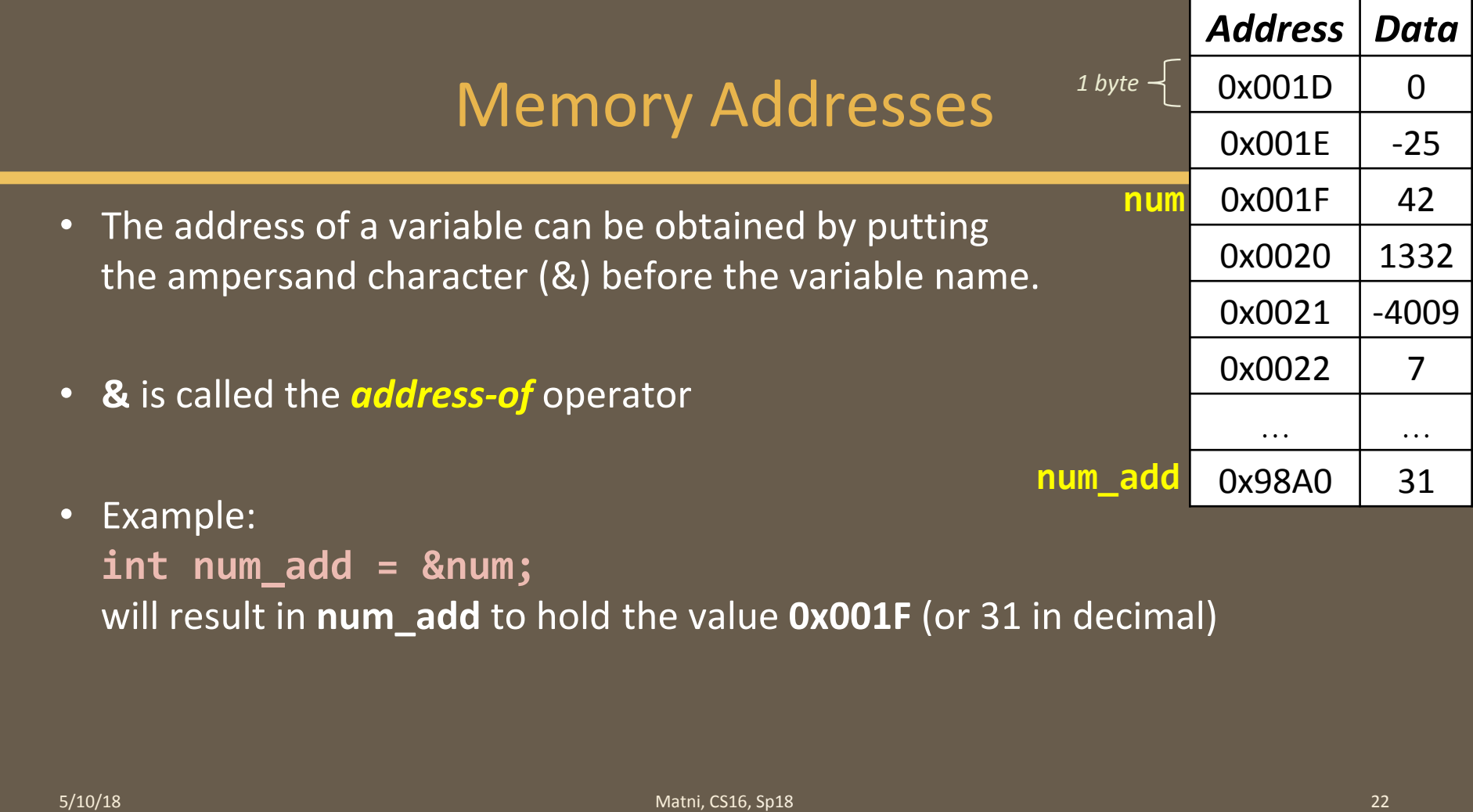

## YOUR TO-DOS

 $\Box$  Turn in Lab 6 on Monday  $\Box$  Do HW11 by next Tuesday  $\Box$  Study for your Midterm #2 on Thursday!

 $\Box$  Visit Prof's and TAs' office hours if you need help!

 $\Box$  Enjoy the beautiful outdoors

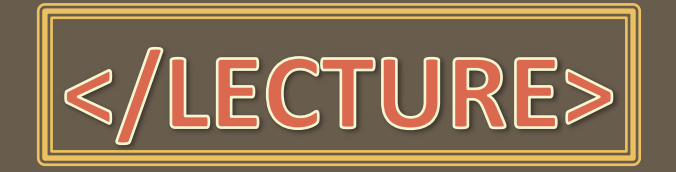

5/10/18 24